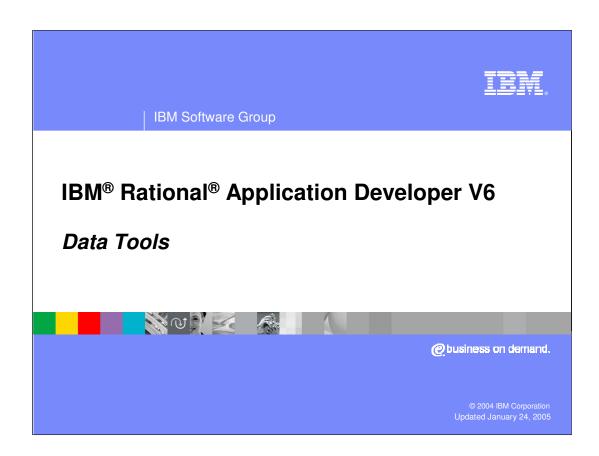

## Goals

Discuss enhancements made to database tools

- Discuss enhancements made to SQL tools
- Discuss enhancements made to SQLJ tools
- Determine how to troubleshoot tools within Application Developer

IRADv6\_Data\_Tools.ppt

Agenda

Database tools enhancements
SQL tools enhancements
SQLJ tools enhancements

SQLJ tools enhancements

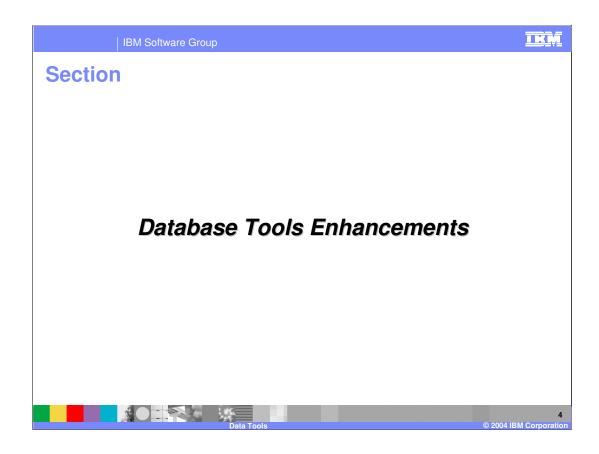

### **Enhancements Overview**

- Additional Stored Procedures (SP) and User-Defined Functions tools
  - Enhanced creation wizard
  - New Import and Export wizards
  - DDL Generation wizard additionally creates DDL statements for SPs and UDFs
  - Supported on DB2<sup>®</sup> LUW (Linux<sup>®</sup>, UNIX<sup>®</sup> and Windows<sup>™</sup>) and iSeries only
  - Support for exporting routines to file system or workspace project
- Enhanced Connection Wizard
- New preference settings

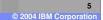

### SP and UDF Enhancements: New Wizard

- Create new routines based on SQL statements imported from the project
- Invoke DB2 Visual Explain against selected SQL statement
  - Visual Explain allows you to analyze the statement's access plan
  - Changes made in Visual Explain are not communicated back to the wizard
  - Requirements
  - Button is visible only when working with a DB2 z/OS® database
  - Visual Explain application is only available for Windows (Visual Explain v1.0.2 or higher required)
  - Active database connection

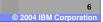

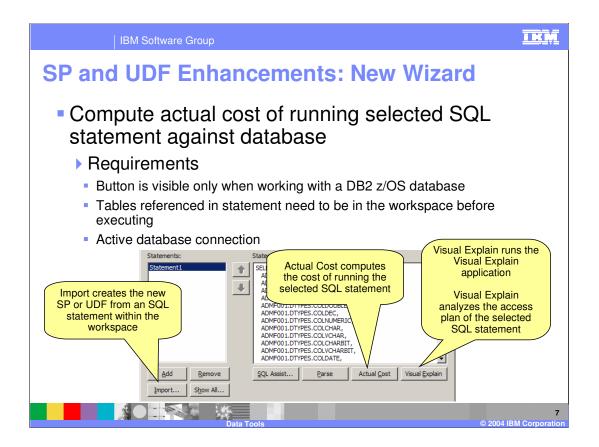

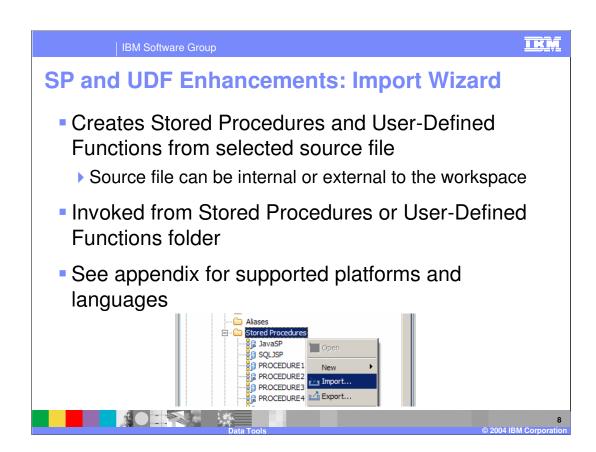

## **SP and UDF Enhancements: Export Wizard**

- Creates DB2 or Ant scripts used in deploying Stored Procedure and User-Defined Function routines
  - Exporting within the workspace creates .xml and .sql files in the project's Scripts/Data folder
  - Exporting to the file system creates the following artifacts in the selected folder
  - DeployInstructions.txt Describes steps necessary to use generated files
  - .sql files DB2 script used to create SPs and UDFs
  - .xml files Ant script used to create SPs and UDFs
  - properties file Used in conjuction with .xml files, holds configuration data
  - Supporting files Used in execution of .xml and .sql files

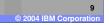

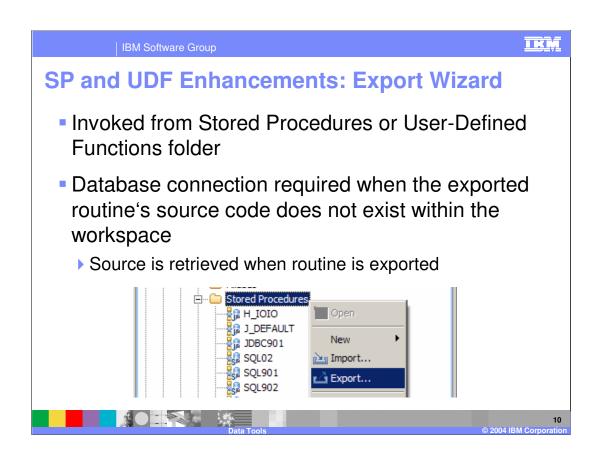

#### IKM **Export Wizard: Files Created** DB2 Type **Type of Routine** File Exported OS/390® .xml (Ant script) SQL SP Java™ SP .xml (Ant script) iSeries® .sql (DB2 script) SQL SP Java SP Not supported .sql (DB2 script) LUW SQL SP and UDF .xml (Ant script) Java SP

## **SP and UDF Enhancements: Deploying Remotely**

- Routines can be deployed against a DB2 database server in several ways
  - ▶ Run "Deploy" command (replaces "Run on Database Server" command from version 5.x)
  - Deploys routines directly from within a project workspace
  - Run "Export" command and then execute the DB2 and Ant scripts by hand
  - Deploys routines from the file system
  - Follow DeployInstructions.txt to deploy routines against database server(s)
- See table for supported platforms and languages

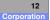

# **SP and UDF Enhancements: Deploying Locally**

- "Run Against Local" command capable of deploying Stored Procedures and User-Defined Functions within the workspace
- Command can only be executed against .sql files
- New routine is created in Stored Procedure and User-Defined Function folders under the correct schema name

13

IKM

© 2004 IBM Corporation

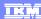

#### **Database Connections**

- Improved "New Connection" wizard
  - ▶ DB2 aliases catalogued within your local DB2 client can be used in creating new connections
    - Database details (such as DB2 version and platform type) are obtained when the connection is made to the backend
  - ▶ Test Connection button allows you to test database settings in the wizard
  - Setting filters is now part of wizard
  - In version 5.x filters had to be specified after connection was created
- Existing connections can now be edited

14

© 2004 IBM Corporation

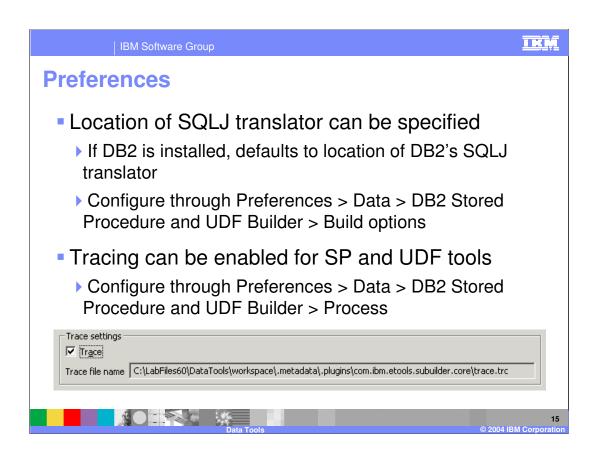

### **Limitations**

 Debugging is supported for SQL stored procedures for DB2 LUW only

- Cannot build (deploy to database server) Java stored procedures using the DB2 Universal JDBC driver to a DB2 LUW 8.1 database server
  - This is a server side restriction

- ▶ Workaround is to use DB2 Application JDBC driver
- Deploy of routines is supported only for compatible servers (LUW to LUW, z/OS to z/OS, iSeries to iSeries)

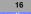

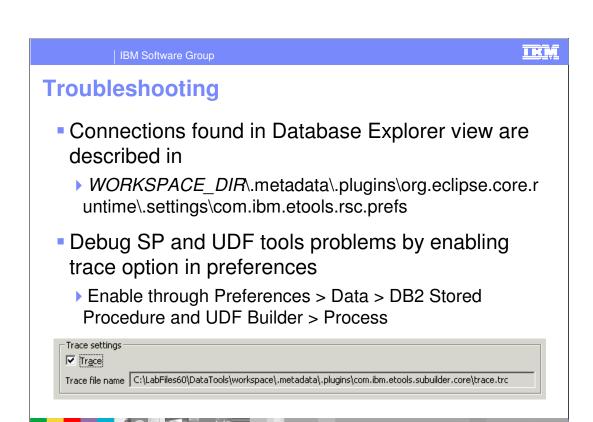

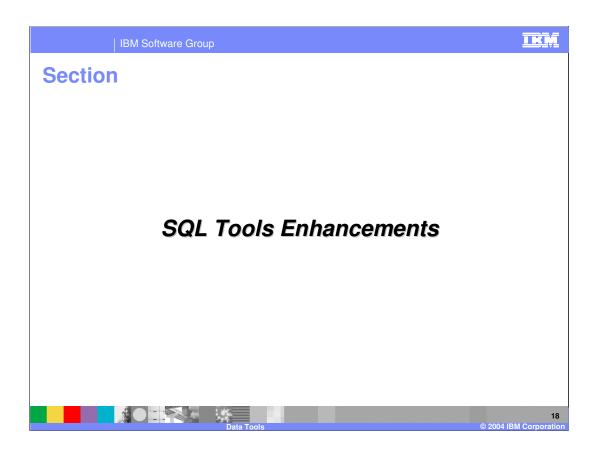

### **SQL** Tools

- SQL Query Builder
  - Used to visually build SQL statements
  - Invoked from the Statements folder in the Data Definition view
- SQL Wizard
  - Wizard form of the SQL Query Builder
  - Invoked from several database tools wizards
- SQL Scrapbook

- ▶ Used to develop and test SQL statements
- Invoked from a database connection in the Database Explorer view

19 © 2004 IBM Corporation

### **New Features**

- Joins fully supported
- Enhanced tolerance for SQL statements not recognized by the tools
  - ▶ SQL comments
  - ▶ SELECT INTO statements
  - ▶ FOR UPDATE clause
- Expression Builder lists UDFs
- Capabilities support
  - ▶ SQL Tools are enabled with core Data capabilities

20

I IX IV

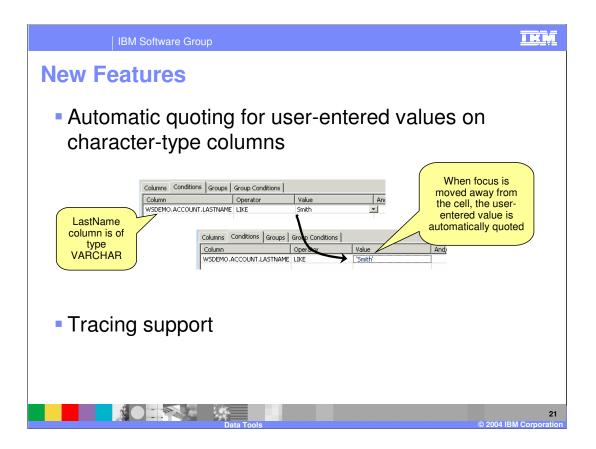

#### IKM

## **Preferences**

- Query validation on save setting is disabled by default
  - ▶ Set through Preferences > Data > SQL Query

|               | Version 5.x                                   | Version 6.0                                          |
|---------------|-----------------------------------------------|------------------------------------------------------|
| Setting value | Validate query<br>statements before<br>saving | Validate query statements by executing before saving |
| Default       | On                                            | Off                                                  |

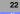

## **Limitations**

- Minimal content assist provided in SQL Scrapbook
  - ▶ Supports static content assist only (SQL keywords, etc.)
  - ► For example if user types schema name followed by a period, they will not see a list of tables

## **Troubleshooting**

 Verify SQL statements problems encountered in the GUI by running the same statement from a command line

- Key exceptions are automatically logged to WORKSPACE\_DIR\.metadata\.log
- Tracing for SQL tools can be enabled by modifying the .options file in
  - ▶ ROOT\_DIR\rwd\eclipse\plugins\com.ibm.etools.rdblib\_6 .0.0

24

ornorati

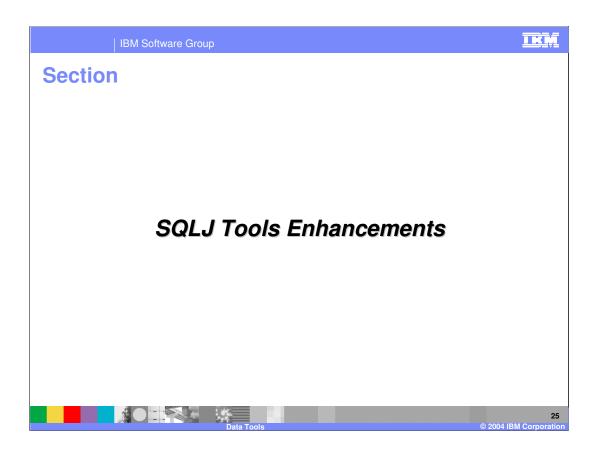

#### **SQLJ Overview**

- SQLJ allows SQL statements to be embedded in Java programs
  - Alternative to accessing databases via JDBC
  - Optionally can use static SQL for improved performance
- Before an SQLJ application can be run, it must be translated, compiled, and optionally customized and bound to your database
  - ▶ Translation SQLJ translator converts SQLJ directives into Java code
  - Customization Creates and binds profiles containing the static SQL statements to your database

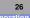

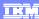

#### **Wizard Enhancements**

- "Add SQLJ Support" wizard enhanced
  - Additional JARs can be added to the classpath besides the SQLJ JAR
  - New project properties can be specified
  - Additional SQLJ translator options
  - Use long package names
- "New SQLJ File" wizard enhanced
  - Generate file based on a selected template
    - Default templates provided (SQLJ Template, SQLJ Cached Template)
  - Additional templates can be defined by the user
  - Generate file based on a new or existing SELECT statement in the workspace

27

© 2004 IBM Corporatio

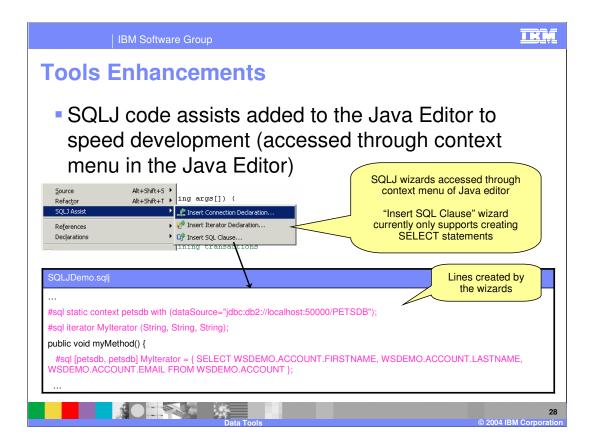

### **Tools Enhancements**

- New SQLJ customization wizard
  - Defines SQLJ customization properties
  - Different database can be specified for each package
  - Multiple profiles can be included in one package
  - Optionally execute both the customize and bind command or the bind command by itself
  - Launches Ant script that executes SQLJ customize command with defined properties
- Invoke SQLJ print command from context menu
  - Outputs a readable plaintext version of a profile created by the SQLJ customization command

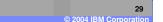

TEN

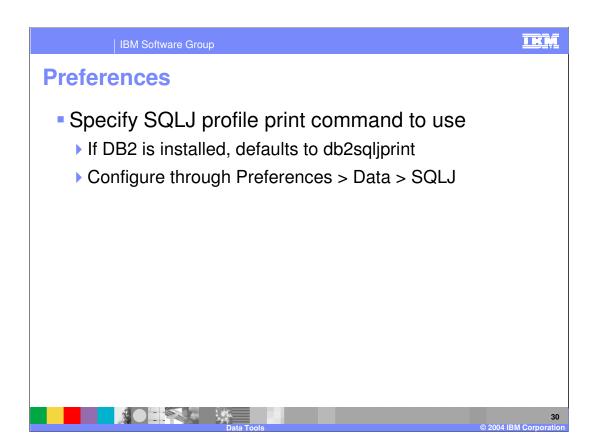

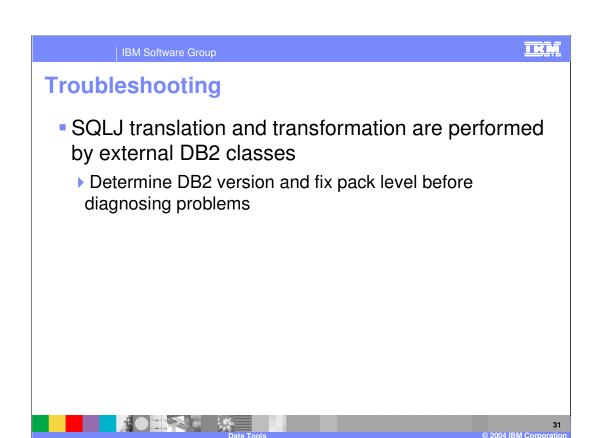

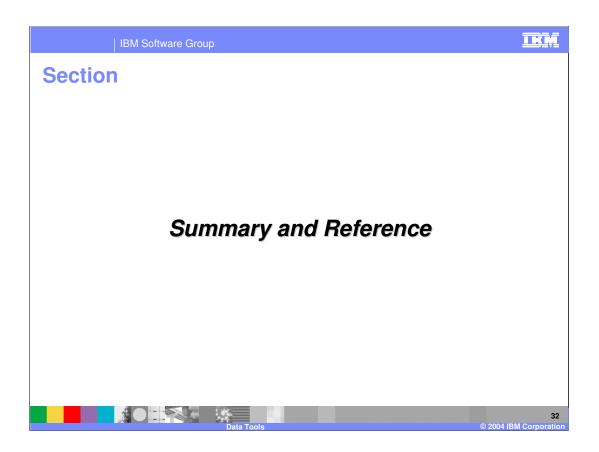

# **Summary**

 Stored Procedure and User-Defined Function support within the tools has been greatly enhanced

 SQLJ wizards and improved command support make developing applications with SQLJ easier and more intuitive

I IX IV

### Reference

- Optimal DB2 Performance with SQLJ and JDBC
  - ► <a href="http://www6.software.ibm.com/reg/devworks/dw-db2sqlj-i?S">http://www6.software.ibm.com/reg/devworks/dw-db2sqlj-i?S</a> TACT=102B7W81&S CMP=DB2DD
- Considering SQLJ for Your DB2 V8 Java Applications
  - ▶ <a href="http://www.ibm.com/developerworks/db2/library/techarticle/0302tsui/0302tsui.html">http://www.ibm.com/developerworks/db2/library/techarticle/0302tsui/0302tsui.html</a>

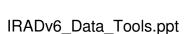

# IKM SP and UDF: Language and Server Support **User Defined Stored Procedures Functions** DB2 zOS V7 and V8 Java and SQL Not supported DB2 iSeries V5R1,V5R2 | SQL only Not supported **DB2 LUW V8** Java and SQL SQL (Scalar and Table) + Special table UDFs (MQSeries)

IKM **Supported Database Types**  Cloudscape Informix® Dynamic Server Version 5.0 7.31 Version 5.1 > 2000 V9.2 DB2 Universal Database<sup>™</sup> for Linux<sup>™</sup>, UNIX®, and Windows®, Enterprise Edition and Workgroup Edition 9.3 ▶ 9.4 Microsoft® SQL Server Enterprise Version 8.1 ▶ 7.0 SP4 Version 8.2 > 2000 SP2 DB2 Universal Database for Linux, UNIX, and Windows, Express Edition Oracle 8i ▶ Release 3 8.1.7 Version 8.1 FixPak6 Oracle 8i Enterprise Edition Version 8.2 • Release 3 8.1.7 DB2 Universal Database for iSeries ▶ V4R5 Oracle Enterprise Edition 9i ▶ V5R1 ▶ V9.2 ▶ V5R2 Sybase Adaptive Server Enterprise V5R3 ▶ Version 12.0 DB2 Universal Database for z/OS® Version 12.5 Version 7.1 Version 8.0

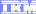

Template Revision: 11/02/2004 5:50 PM

## Trademarks, Copyrights, and Disclaimers

The following terms are trademarks or registered trademarks of International Business Machines Corporation in the United States, other countries, or both:

CICS Cloudscape DB2 DB2 Universal Database IBM IBM(logo) e(logo)business AIX

Java and all Java-based trademarks are trademarks of Sun Microsystems, Inc. in the United States, other countries, or both.

Microsoft, Windows, Windows NT, and the Windows logo are registered trademarks of Microsoft Corporation in the United States, other countries, or both.

Intel, ActionMedia, LANDesk, MMX, Pentium and ProShare are trademarks of Intel Corporation in the United States, other countries, or both.

Linux is a registered trademark of Linus Torvalds.

Other company, product and service names may be trademarks or service marks of others.

Product data has been reviewed for accuracy as of the date of initial publication. Product data is subject to change without notice. This document could include technical inaccuracies or typographical errors. IBM may make improvements and/or changes in the product(s) and/or program(s) described herein at any time without notice. Any statements regarding IBM's future direction and intent are subject to change or withdrawal without notice, and and objectives only. References in this document in this document in this document in this document is not intended to make such products, programs or services available in all countries or which IBM operates or does business. Any reference to an IBM Program Product in this document is not intended to state or imply that only that program product may be used. Any functionally equivalent program, that does not infringe IBM's intellectual program product may be used instead.

Information is provided "AS IS" without warranty of any kind. THE INFORMATION PROVIDED IN THIS DOCUMENT IS DISTRIBUTED "AS IS" WITHOUT ANY WARRANTY. EITHER EXPRESS OF IMPLIED. IBM EXPRESSLY DISCLAIMS ANY WARRANTIES OF MERCHANTABILITY, ETHIES FOR A PARTICULAR PURPOSE OR NONINFRINGEMENT. IBM shall have no responsibility to update this information. IBM products are warranted, if at all, according to the terms and conditions of the agreements e.g., IBM Customer Agreement. Statement of Limited Warranty, International Program License Agreement, etc.) under which they are provided. Information concerning non-IBM products was obtained from the suppliers of those products, their published announcements or other publicly available sources. IBM has not tested those products in connection with this publication and cannot confirm the accuracy of performance, compatibility or any other claims related to non-IBM products. IBM makes no representations or warranties, express or implied, regarding non-IBM products and services.

The provision of the information contained herein is not intended to, and does not, grant any right or license under any IBM patents or copyrights. Inquiries regarding patent or copyright licenses should be made, in writing, to:

IBM Director of Licensing IBM Corporation North Castle Drive Armonk, NY 10504-1785 U.S.A.

Performance is based on measurements and projections using standard IBM benchmarks in a controlled environment. All customer examples described are presented as illustrations of how those customers have used IBM products and the results they may have achieved. The actual throughput or performance that any user will experience will vary depending upon considerations such as the amount of multiprogramming in the user's job stream, the I/O configuration, and the workload processed. Therefore, no assurance can be given that an individual user will achieve throughput or performance improvements equivalent to the ratios stated here.

© Copyright International Business Machines Corporation 2004. All rights reserved.